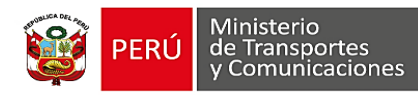

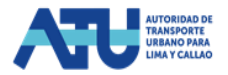

# **CONVOCATORIA CAS Nº 025-2023-ATU CONVOCATORIA PARA LA CONTRATACIÓN ADMINISTRATIVA DE SERVICIOS DE UN/A (01) ESPECIALISTA EN PRESUPUESTO PÚBLICO (NECESIDAD TRANSITORIA)**

En la Etapa de Evaluación Curricular los/las candidatos/as registran toda la documentación que sustenta el cumplimiento de requisitos mínimos del perfil del puesto, a través de la plataforma virtual de convocatorias CAS. Los resultados de la evaluación curricular tendrán la siguiente denominación:

**APTO/A:** Candidato/a que ha cumplido con todos los requisitos de formación a nivel académico, experiencia y demás información requerida en el perfil de la convocatoria. Son considerados para la siguiente fase.

**NO APTO/A:** Candidato/a que no cumpla con los requisitos de formación a nivel académico, experiencia y demás información requerida en el perfil de la convocatoria. No son considerados para la siguiente fase.

**DESCALIFICADO/A:** Candidato/a que no cumpla con la presentación del Formato de Evaluación Curricular y/o registro de la documentación sustentatoria dentro del cronograma y/o se encuentra inscrito en RNSSC, REDERECI y otros registros que impidan la contratación a través de la modalidad CAS establecida en la normativa vigente.

### **Los resultados de la evaluación curricular de la presente convocatoria se detallan a continuación:**

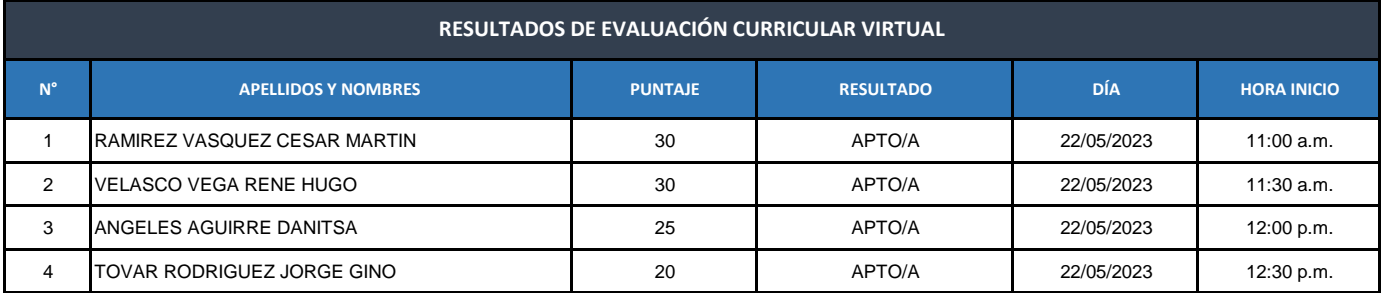

## **INDICACIONES A CONSIDERAR EN LA SIGUIENTE ETAPA:**

La entrevista personal se realizará de forma virtual, vía videoconferencia y será registrada en audio y video (grabada).

#### **Previo a la entrevista:**

• La OGRH remitirá al correo electrónico registrado por el/la candidato/a el enlace para el ingreso a la videoconferencia, la misma que será a través de la plataforma de Microsoft Teams, por lo que se requiere utilizar el navegador Google Chrome y familiarizarse con la aplicación antes de la evaluación.

- Se recomienda realizar las pruebas técnicas con el aplicativo, con la finalidad de verificar el correcto funcionamiento del audio y video de su equipo.
- Asegúrese de elegir un lugar sin distracciones, ni ruidos para desarrollar la entrevista.
- Se sugiere que detrás de cada candidato/a, no se encuentren ventanas que creen problemas de luz ni carteles que puedan crear alguna distracción.

#### **Durante la entrevista:**

• El/la candidato/a deberá ingresar al enlace emitido con una anticipación de quince (15) minutos antes de la hora programada. Los/las candidatos/as que no ingresen hasta cinco (05) minutos posteriores a la hora indicada, no podrán rendir la entrevista y serán declarados NSP (no se presentó).

• Es obligatorio presentar su Documento Nacional de Identidad al ingresar a la videoconferencia, de no presentar este documento será declararlo NSP (no se presentó). Además, debe mantener la cámara de su equipo activa durante toda la evaluación para corroborar la identidad de cada postulante.

• En caso se realice de manera presencial, se deberá presentar en la dirección y hora indicada en la publicación de resultados de la evaluación curricular, portando su documento de identidad. Se darán cinco (05) minutos de tolerancia posterior a la hora indicada, una vez superado la hora indicada no podrá acceder a la entrevista programada por lo que será declarado como NSP (no se presentó).

De conformidad con lo manifestado previamente, es necesario que los/las candidatos/as cuenten con los equipos informáticos necesarios y acceso a internet, debiendo verificar que su servicio de internet opere con normalidad y estabilidad, y que, sus dispositivos funcionen correctamente durante la entrevista. Toda falla que le impida culminar la entrevista es entera responsabilidad del/de la candidato/a.

Ante cualquier inconveniente con el sistema o la recepción del link para el ingreso al Microsoft Teams, se sugiere comunicarlo al correo **convocatoriascas@atu.gob.pe** hasta con una hora antes de la entrevista.

Lima, 19 de mayo de 2023

## **OFICINA DE GESTIÓN DE RECURSOS HUMANOS**